## SAP ABAP table /SAPSLL/UIO\_DAB\_CATID\_S {Category ID with Description for Dashboards}

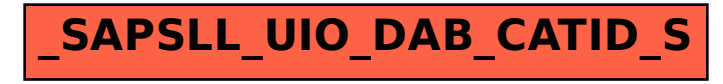